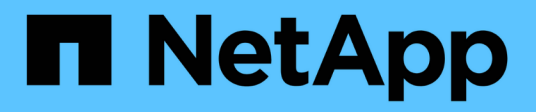

# **rsh events** ONTAP 9.11.1 EMS reference

NetApp February 12, 2024

This PDF was generated from https://docs.netapp.com/us-en/ontap-ems-9111/rsh-enabled-events.html on February 12, 2024. Always check docs.netapp.com for the latest.

# **Table of Contents**

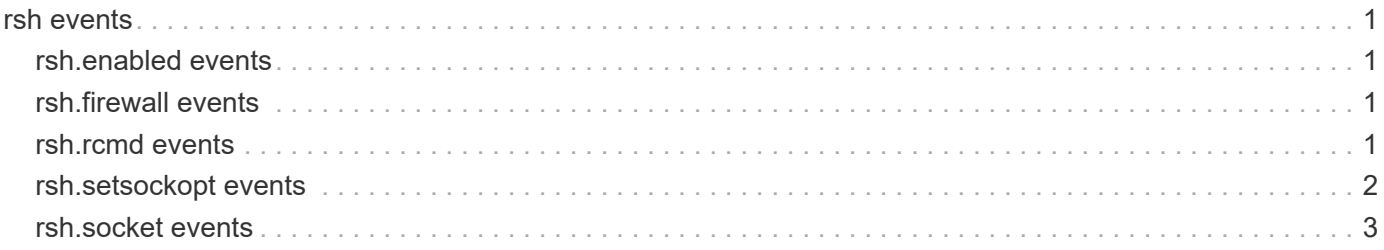

# <span id="page-2-0"></span>**rsh events**

# <span id="page-2-1"></span>**rsh.enabled events**

### **rsh.enabled**

#### **Severity**

**NOTICE** 

#### **Description**

This message occurs when rsh is enabled in the cluster using the (privilege: advanced) "security protocol" command.

#### **Corrective Action**

(None).

#### **Syslog Message**

Insecure protocol service rsh has been enabled in the cluster.

#### **Parameters**

(None).

# <span id="page-2-2"></span>**rsh.firewall events**

### **rsh.firewall.policy.remove**

#### **Severity**

**NOTICE** 

#### **Description**

This message occurs when rsh is automatically removed from firewall policies during a revert operation from Data ONTAP® 9.0 to 8.3. Rsh is removed because it is an insecure protocol and it is by default disabled in Data ONTAP 9.0. In Data ONTAP 8.3, the presence of rsh in firewall policies after a revert operation enables rsh. To prevent this, the rsh firewall policy is removed during the operation.

#### **Corrective Action**

Use the "system services firewall policy create" command to reenable rsh.

#### **Syslog Message**

Rsh removed from firewall policy because of Data ONTAP revert operations. Rsh is now disabled.

#### **Parameters**

(None).

# <span id="page-2-3"></span>**rsh.rcmd events**

### **rsh.rcmd.port.bind**

#### **Severity**

ERROR

#### **Description**

This message occurs when there is an error in binding a reserved port.

#### **Corrective Action**

(None).

#### **Syslog Message**

rcmd.c: Bind error %d on reserved port %d.

#### **Parameters**

**errNum** (INT): Error number. **port** (INT): Port number.

### **rsh.rcmd.port.used**

#### **Severity**

ERROR

#### **Description**

This message occurs when there is no port available for binding to a socket, because all the reserved ports are in use.

#### **Corrective Action**

(None).

#### **Syslog Message**

rcmd.c: All reserved ports have been used.

#### **Parameters**

(None).

# <span id="page-3-0"></span>**rsh.setsockopt events**

### **rsh.setsockopt.failure**

#### **Severity**

ERROR

#### **Description**

This message occurs when the setsockopt option on the RemoteShell(RSH) socket fails; RSH is not available.

#### **Corrective Action**

Use the error message to determine the problem.

#### **Syslog Message**

RSH setsockopt error: option level '%s', option value '%s', error code '%d', error message '%s'.

#### **Parameters**

**socketlevel** (STRING): Socket option level parameter. **socketoption** (STRING): Socket option value parameter. **errorcode** (INT): Error code returned from setsockopt. **reason** (STRING): Error message for the failure.

# <span id="page-4-0"></span>**rsh.socket events**

### **rsh.socket.failure**

#### **Severity**

ERROR

#### **Description**

The rshd daemon could not create a socket.

#### **Corrective Action**

Disable and enable rshd daemon using options rsh.enable.

#### **Syslog Message**

RSH socket error: %s.

#### **Parameters**

**reason** (STRING): The reason why the rshd daemon could not create a socket.

#### **Copyright information**

Copyright © 2024 NetApp, Inc. All Rights Reserved. Printed in the U.S. No part of this document covered by copyright may be reproduced in any form or by any means—graphic, electronic, or mechanical, including photocopying, recording, taping, or storage in an electronic retrieval system—without prior written permission of the copyright owner.

Software derived from copyrighted NetApp material is subject to the following license and disclaimer:

THIS SOFTWARE IS PROVIDED BY NETAPP "AS IS" AND WITHOUT ANY EXPRESS OR IMPLIED WARRANTIES, INCLUDING, BUT NOT LIMITED TO, THE IMPLIED WARRANTIES OF MERCHANTABILITY AND FITNESS FOR A PARTICULAR PURPOSE, WHICH ARE HEREBY DISCLAIMED. IN NO EVENT SHALL NETAPP BE LIABLE FOR ANY DIRECT, INDIRECT, INCIDENTAL, SPECIAL, EXEMPLARY, OR CONSEQUENTIAL DAMAGES (INCLUDING, BUT NOT LIMITED TO, PROCUREMENT OF SUBSTITUTE GOODS OR SERVICES; LOSS OF USE, DATA, OR PROFITS; OR BUSINESS INTERRUPTION) HOWEVER CAUSED AND ON ANY THEORY OF LIABILITY, WHETHER IN CONTRACT, STRICT LIABILITY, OR TORT (INCLUDING NEGLIGENCE OR OTHERWISE) ARISING IN ANY WAY OUT OF THE USE OF THIS SOFTWARE, EVEN IF ADVISED OF THE POSSIBILITY OF SUCH DAMAGE.

NetApp reserves the right to change any products described herein at any time, and without notice. NetApp assumes no responsibility or liability arising from the use of products described herein, except as expressly agreed to in writing by NetApp. The use or purchase of this product does not convey a license under any patent rights, trademark rights, or any other intellectual property rights of NetApp.

The product described in this manual may be protected by one or more U.S. patents, foreign patents, or pending applications.

LIMITED RIGHTS LEGEND: Use, duplication, or disclosure by the government is subject to restrictions as set forth in subparagraph (b)(3) of the Rights in Technical Data -Noncommercial Items at DFARS 252.227-7013 (FEB 2014) and FAR 52.227-19 (DEC 2007).

Data contained herein pertains to a commercial product and/or commercial service (as defined in FAR 2.101) and is proprietary to NetApp, Inc. All NetApp technical data and computer software provided under this Agreement is commercial in nature and developed solely at private expense. The U.S. Government has a nonexclusive, non-transferrable, nonsublicensable, worldwide, limited irrevocable license to use the Data only in connection with and in support of the U.S. Government contract under which the Data was delivered. Except as provided herein, the Data may not be used, disclosed, reproduced, modified, performed, or displayed without the prior written approval of NetApp, Inc. United States Government license rights for the Department of Defense are limited to those rights identified in DFARS clause 252.227-7015(b) (FEB 2014).

#### **Trademark information**

NETAPP, the NETAPP logo, and the marks listed at<http://www.netapp.com/TM>are trademarks of NetApp, Inc. Other company and product names may be trademarks of their respective owners.